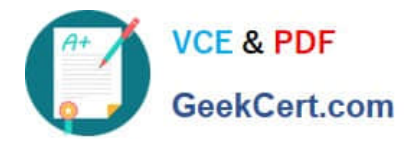

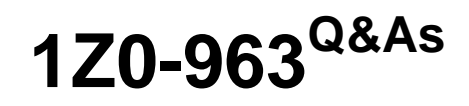

Oracle Procurement Cloud 2017 Implementation Essentials

# **Pass Oracle 1Z0-963 Exam with 100% Guarantee**

Free Download Real Questions & Answers **PDF** and **VCE** file from:

**https://www.geekcert.com/1z0-963.html**

100% Passing Guarantee 100% Money Back Assurance

Following Questions and Answers are all new published by Oracle Official Exam Center

**C** Instant Download After Purchase **83 100% Money Back Guarantee** 365 Days Free Update

800,000+ Satisfied Customers

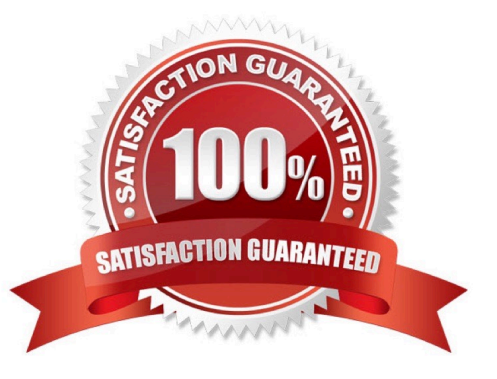

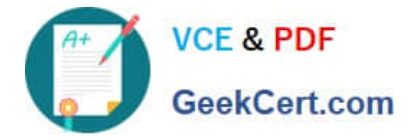

### **QUESTION 1**

In Self Service Procurement, a user is not able to search for one of the inventory items. Identify three configuration issues that could be causing this problem. (Choose three.)

- A. The particular item is not defined as a `Transactable\\' item in PIM.
- B. The particular item is defined as "BOM Enabled\\' in PIM.
- C. The particular item is not part of any Procurement catalog.
- D. The particular item has not been marked as a `Purchased\\' item within the Purchasing operational attribute group.
- E. The particular item does not belong to any Purchasing Category.

Correct Answer: CDE

#### **QUESTION 2**

Your customer frequently orders a specific item from a selected list of suppliers. Some of the suppliers provide the item at a negotiated price, whereas other suppliers change the price throughout the year.

How should you set up this item in Oracle Procurement Cloud to address both requirements?

A. Create a Contract Purchase Agreement for the varied price supplier and do not create any kind of agreement for the fixed price supplier.

B. Create a Planned Purchase Order for the fixed price supplier and do not create any kind of agreement for the varied price supplier.

C. Create a Blanket Purchase Agreement for the negotiated price supplier and a Contract Purchase Agreement for the varied price supplier.

D. Create a Contract Purchase Agreement for the fixed price supplier and a Blanket Purchase Agreement for the varied price supplier.

Correct Answer: C

#### **QUESTION 3**

Your customer has three Business Units, of which two are requisitioning Business Units and one is a Procurement Business Unit. They want to define each document number based on document type and business unit combination in Oracle Procurement Cloud.

Which Functional Setup Manager task can be used to accomplish these requirements?

- A. Manage Common Options for Payables and Procurement
- B. Manage Procurement Document Numbering
- C. Configure Procurement Business Function

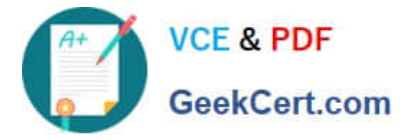

D. Configure Requisitioning Business Function

Correct Answer: B

## **QUESTION 4**

Identify two control options that are enabled when a buyer selects the `Group requisition lines\\' field while creating a Blanket Purchase Agreement. (Choose two.)

- A. Group requisitions
- B. Apply price updates to existing orders
- C. Use need-by date
- D. Automatically submit for approval
- E. Use ship-to organization and location

Correct Answer: CE

## **QUESTION 5**

A buyer is creating a purchase requisition using `Catalog Superstore\\', and intends to compare items before adding them to the shopping list. Identify the maximum number of items that are allowed by the application for side-by-side item comparison.

A. 8

- B. 6
- C. 4
- D. 5
- E. 7

Correct Answer: D

[1Z0-963 PDF Dumps](https://www.geekcert.com/1z0-963.html) [1Z0-963 Practice Test](https://www.geekcert.com/1z0-963.html) [1Z0-963 Study Guide](https://www.geekcert.com/1z0-963.html)